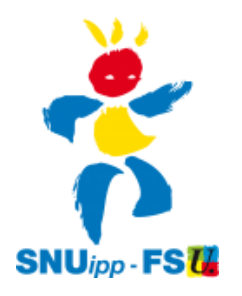

## *Base Elèves : Nouvelles fonctionnalités et améliorations mineures de l'ergonomie Ce qu'il faut savoir*

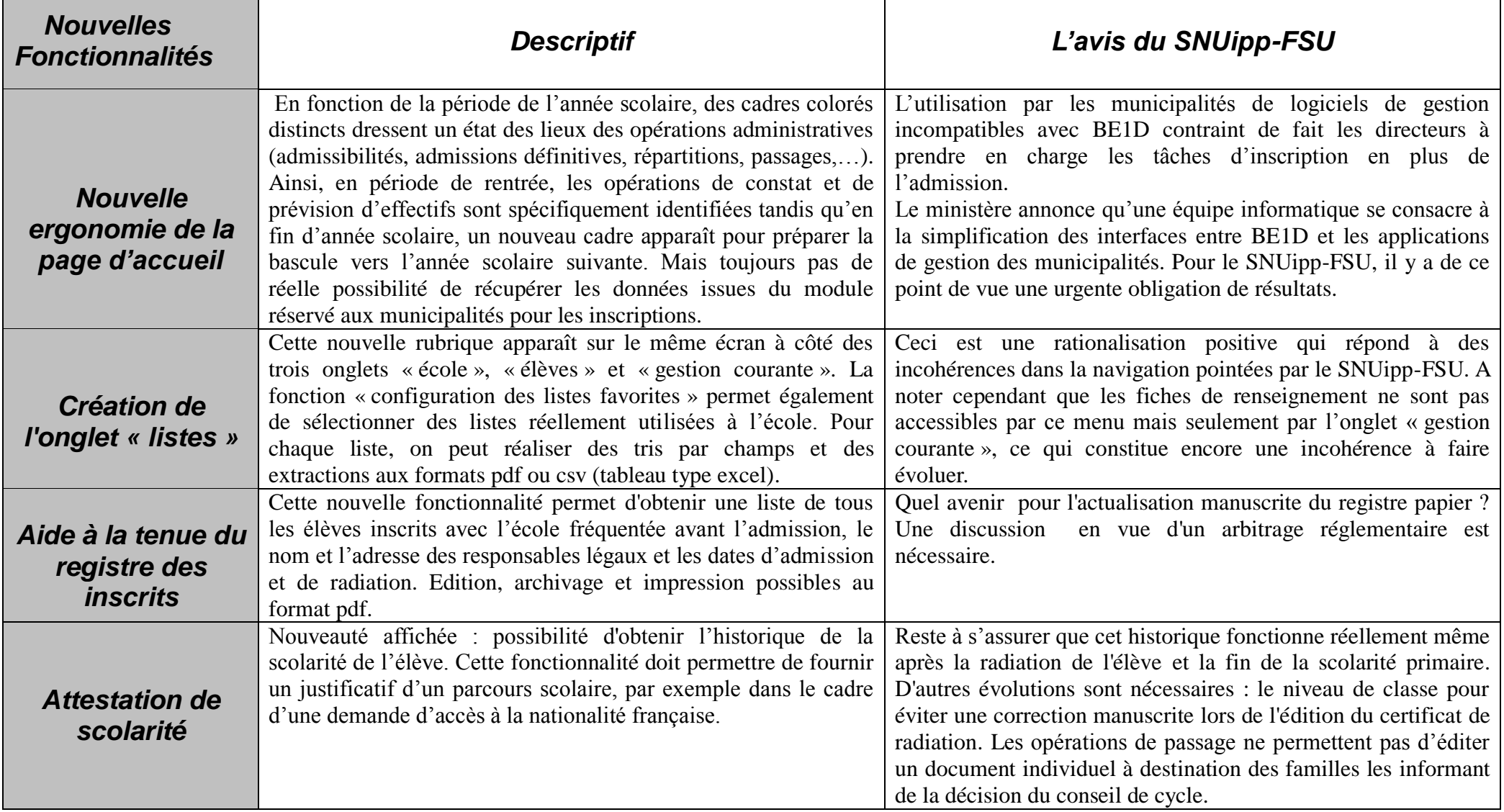

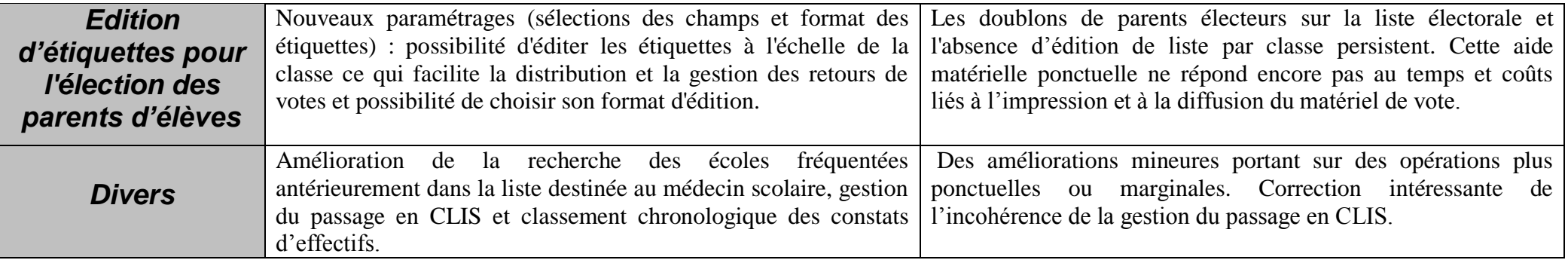

*Un diaporama présentant de manière détaillée et fonctionnelle l'actualisation de juin 2014 peut être téléchargé à partir du lien permanent « documentation » (en haut de page, puis suivre « présentation des évolutions »).*

Au final, ces nouvelles fonctionnalités et améliorations présumées de l'ergonomie de BE1D répondent à certaines incohérences et manques pointés par le SNUipp-FSU. Cependant, elles ne résolvent en rien la problématique fondamentale de la saisie de données sur un fichier centralisé en ligne qui fait de BE1D un élément central de la surcharge administrative des directeurs d'école. Par ailleurs, sur un plan plus général, la question d'éventuelles utilisations connexes comme les possibilités d'interconnexions avec d'autres fichiers nécessitent un contrôle accru. Le SNUipp-FSU demande la mise en place, dans l'éducation nationale, d'un observatoire indépendant des fichiers et applications afin d'assurer la transparence et le contrôle des données saisies, et de surveiller l'utilisation qui en est faite.

Pour le SNUipp-FSU, la simplification administrative, nécessaire au recentrage de la direction d'école sur les missions d'animation pédagogique, suppose en effet la suppression de tous les travaux de saisie subalternes et chronophages. En l'état, le SNUipp-FSU exige donc la remise à plat de BE1D.